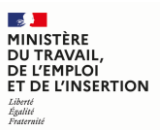

## **Procédure de transmission automatique des données de la plateforme de l'inclusion vers l'Extranet IAE 2.0 de l'ASP « Dites-le nous une fois »**

L'objectif de simplification porté par la réforme du parcours IAE se traduit également par la mise en œuvre du « dites-le nous une fois ».

**Le lundi 27 septembre 2021, la plateforme de l'inclusion sera connectée à l'Extranet IAE 2.0 de l'ASP ce qui permettra d'alimenter automatiquement les informations relatives aux salariés recrutés dans l'Extranet IAE 2.0.** 

**Pour les EI, les ETTI, les ACI,** seuls les salariés recrutés via la plateforme de l'inclusion pourront être déclarés dans l'Extranet IAE 2.0.

## **Pour les AI :**

**Conformément à la loi du 14 décembre 2020, l'entrée en vigueur est différée au 1er décembre 2021 pour les salariés en association intermédiaire qui ne sont aujourd'hui pas soumis à l'agrément,** à savoir les salariés mis à disposition hors secteur marchand ou dans le secteur marchand pour une durée hebdomadaire inférieure à 16 heures.

**Sur le plan technique,** les recrutements déclarés via la plateforme de l'inclusion pourront également être alimentés automatiquement dans l'Extranet IAE 2.0 dès le 27 septembre 2021. La création d'un salarié directement dans l'Extranet IAE 2.0 est possible jusqu'au 30 novembre 202, pour faciliter les démarches.

## **Au 27 septembre 2021, la procédure à suivre sera la suivante :**

- 1. **Prescription :** un candidat est déclaré éligible par un prescripteur habilité ou une structure
- 2. **Confirmation du recrutement :** la structure confirme sa volonté de recruter la personne sur la plateforme de l'inclusion qui délivre automatiquement un PASS IAE.

**Le recrutement d'un salarié déjà détenteur d'un PASS IAE doit également être déclaré sur la plateforme de l'inclusion.**

- 3. **Action post-recrutement :** la structure renseigne sur la plateforme de l'inclusion, les informations complémentaires demandées par l'ASP pour ce qu'on appelle la « fiche salarié ».
- 4. **Transmission automatique à l'ASP :** dès validation par la SIAE, les informations sont automatiquement transmises à l'Extranet IAE 2.0 de l'ASP au plus tard deux heures après la validation.

**Ces informations seront également disponibles pour intégration dans les logiciels métiers utilisés par les SIAE.**

- 5. **Validation finale :** dans l'Extranet IAE 2.0, la « fiche salarié » de la personne recrutée est prérenseignée des données collectées par la plateforme de l'inclusion. Elle peut être validée par la structure après renseignement de quelques données de validation (NIR du salarié, date de début et de fin du contrat de travail, etc.)
- 6. **Exécution du parcours :** dans l'Extranet IAE 2.0, la SIAE déclare les heures travaillées chaque mois par le salarié et les autres données demandées soit directement, soit par le biais des logiciels métiers.

**En cours de parcours et en l'absence de changement de structure, la mise à jour des informations du salarié se fait uniquement dans l'Extranet IAE 2.0.**

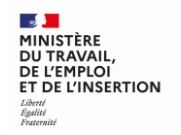

## De la plateforme de l'inclusion à l'Extranet IAE 2.0... Procédure à suivre

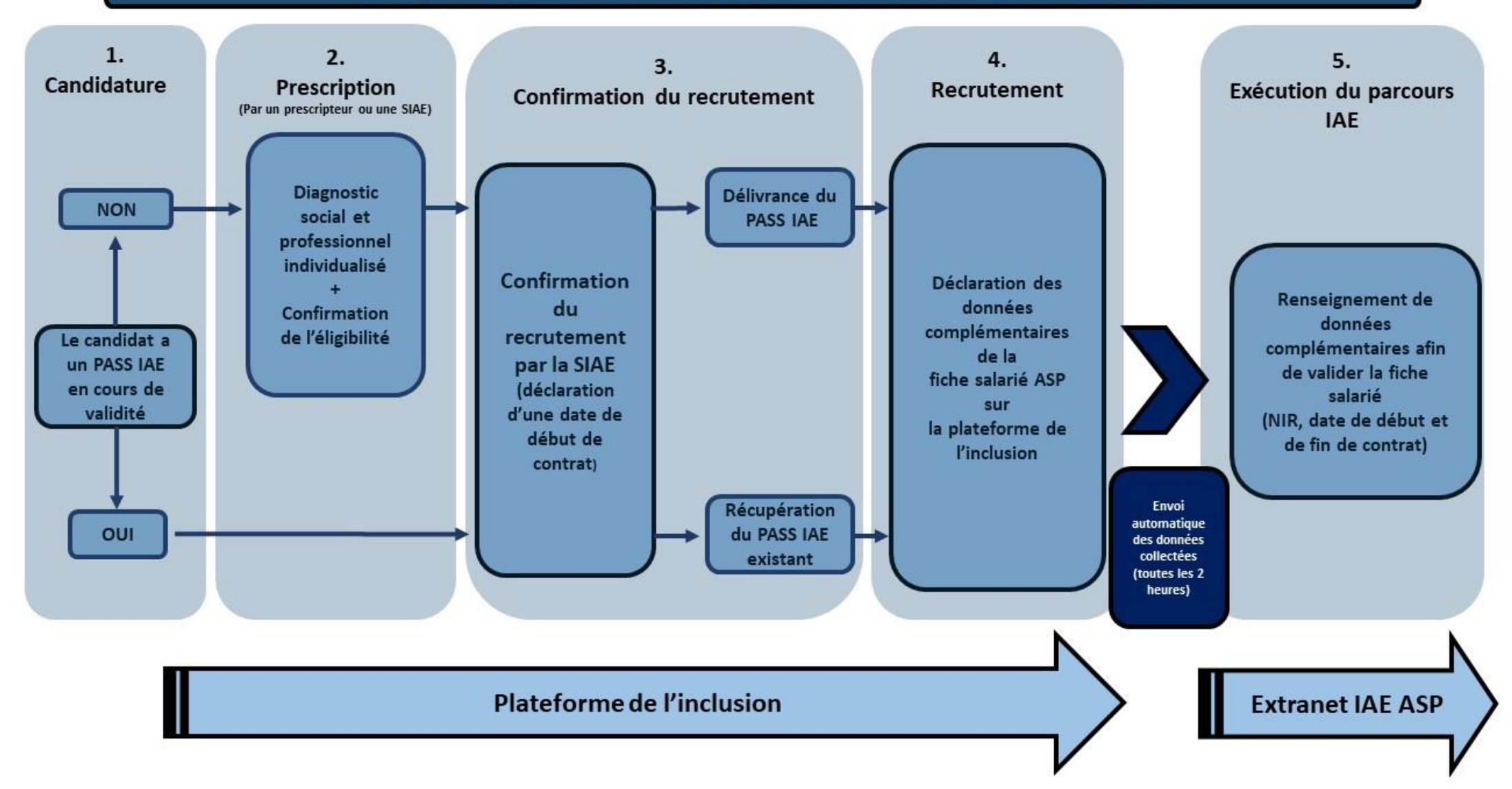